# **Expanding the Zoo** We have snakes and armadillos. Let's add ants.An ant hasa weight a location in the zoo**; An ant is ; (make-ant num posn) (define-struct ant (weight loc)) (make-ant 0.001 (make-posn 4 5)) (make-ant 0.007 (make-posn 3 17)) Programming with Ants** Define **ant-at-home?**, which takes an ant and reports whether it is at the origin

# **Programming with Ants**

#### **Contract, Purpose, and Header**

**; ant-at-home? : ant -> bool**

# **Programming with Ants**

### **Contract, Purpose, and Header**

- **; ant-at-home? : ant -> bool**
- **; Check whether ant a is home**

# **Programming with Ants**

# **Programming with Ants**

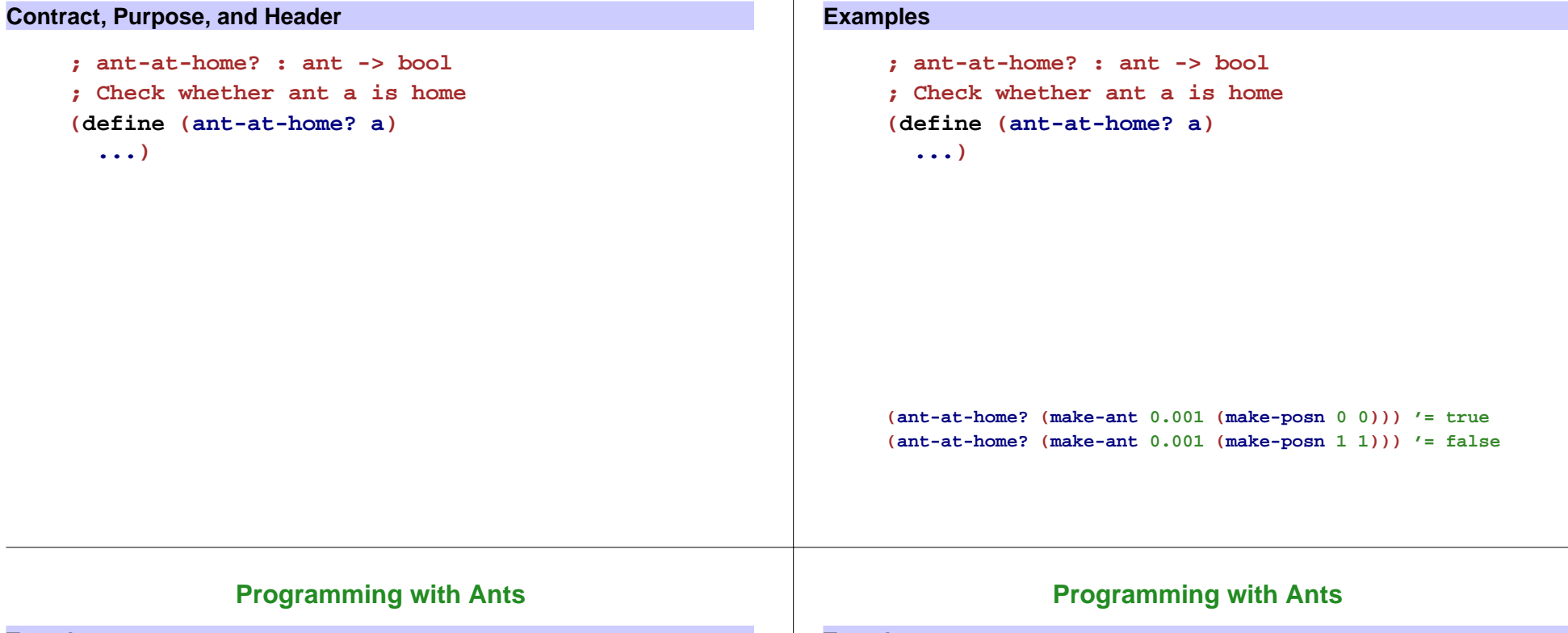

### **Template**

```
; ant-at-home? : ant -> bool
; Check whether ant a is home
(define (ant-at-home? a)
  ... (ant-weight a)
  ... (ant-loc a) ...)
```
**(ant-at-home? (make-ant 0.001 (make-posn 0 0))) '= true (ant-at-home? (make-ant 0.001 (make-posn 1 1))) '= false**

### **Template**

```
; ant-at-home? : ant -> bool
; Check whether ant a is home
(define (ant-at-home? a)
```

```
... (ant-weight a)
```

```
... (posn-at-home? (ant-loc a)) ...)
```
New template rule: data-defn reference ⇒ template reference

Add templates for referenced data, if needed, and implement body for referenced data

```
(ant-at-home? (make-ant 0.001 (make-posn 0 0))) '= true
(ant-at-home? (make-ant 0.001 (make-posn 1 1))) '= false
```
# **Programming with Ants**

### **Programming with Ants**

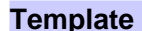

```
; ant-at-home? : ant -> bool
; Check whether ant a is home
(define (ant-at-home? a)
  ... (ant-weight a)
  ... (posn-at-home? (ant-loc a)) ...)
```
**(define (posn-at-home? p) ... (posn-x p) ... (posn-y p) ...)**

**(ant-at-home? (make-ant 0.001 (make-posn 0 0))) '= true (ant-at-home? (make-ant 0.001 (make-posn 1 1))) '= false**

# **Shapes of Data and Templates**

The shape of the template matches the shape of the data

```
; An ant is
        ; (make-ant num posn)
        ; A posn is
        ; (make-posn num num)
(define (ant-at-home? a)
  ... (ant-weight a)
  ... (posn-at-home? (ant-loc a)) ...)
(define (posn-at-home? p)
  ... (posn-x p) ... (posn-y p) ...)
```
#### **Body**

```
; ant-at-home? : ant -> bool
; Check whether ant a is home
; 
(define (ant-at-home? a)
; 
... (ant-weight a)
; 
    ... (posn-at-home? (ant-loc a)) ...)
; 
(define (posn-at-home? p)
; 
    ... (posn-x p) ... (posn-y p) ...)
(define (ant-at-home? a)
  (posn-at-home? (ant-loc a)))
(define (posn-at-home? p)
  (and (= (posn-x p) 0) (= (posn-y p) 0)))
```
**(ant-at-home? (make-ant 0.001 (make-posn 0 0))) '= true (ant-at-home? (make-ant 0.001 (make-posn 1 1))) '= false**

# **Programming with Ants**

- Define **feed-ant**, which feeds an ant 0.001 lbs of food
- Define **move-ant**, which takes an ant, an amount to move X, and an amount to move Y, and returns a moved ant

### **Animals**

All animals need to eat...

Define **feed-animal**, which takes an animal (snake, dillo, or ant) and feeds it (5 lbs, 2 lbs, or 0.001 lbs, respectively)

What is an **animal** ?

### **Animal Data Definition**

**; An animal is either ; - snake ; - dillo ; - ant**

The "either" above makes this a new kind of data definition:

data with **varieties**

### Examples:

**(make-snake 'slinky 10 'rats)**

**(make-dillo 2 true)**

**(make-ant 0.002 (make-posn 3 4))**

# **Feeding Animals**

```
; feed-animal : animal -> animal
; To feed the animal a
(define (feed-animal a)
  ...)
```

```
(feed-animal (make-snake 'slinky 10 'rats))
"should be" (make-snake 'slinky 15 'rats)
```

```
(feed-animal (make-dillo 2 true))
"should be" (make-dillo 4 true)
```

```
(feed-animal (make-ant 0.002 (make-posn 3 4)))
"should be" (make-ant 0.003 (make-posn 3 4))
```
# **Template for Animals**

For the template step...

**(define (feed-animal a)**

**...)**

- Is a compound data?
- Technically yes, but the definition **animal** doesn't have **make-**something, so we don't use the compound-data template rule

#### **Template for Varieties** Choice in the data definition**; An animal is either ; - snake ; - dillo ; - ant** means **cond** in the template: **(define (feed-animal a) (cond [... ...] [... ...] [... ...]))** Three data choices means three **cond** cases**Questions for Varieties (define (feed-animal a) (cond [... ...] [... ...] [... ...]))** How do we write a question for each case? It turns out that**(define-struct snake (name weight food))** provides **snake? (snake? (make-snake 'slinky 5 'rats))** <sup>→</sup> **true (snake? (make-dillo 2 true))** <sup>→</sup> **false**  $(snake? 17)$   $\rightarrow$  false

**Template**

**(define (feed-animal a) (cond [(snake? a) ...] [(dillo? a) ...] [(ant? a) ...]))**

New template rule: varieties <sup>⇒</sup> **cond**

Now continue template case-by-case...

### **Template**

```
(define (feed-animal a)
  (cond
    [(snake? a) ... (feed-snake a) ...]
   [(dillo? a) ... (feed-dillo a) ...]
    [(ant? a) ... (feed-ant a) ...]))
```
Remember: references in the data definition  $\Rightarrow$  template references

```
; An animal is either
; - snake
; - dillo
; - ant
```
# **Shapes of Data and Templates**

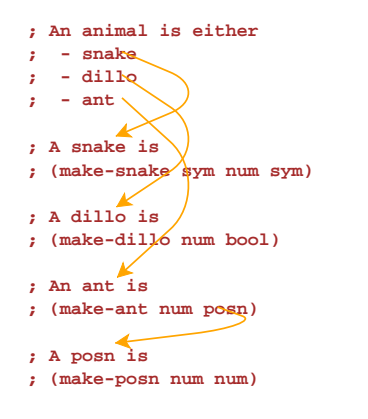

**(define (feed-animal a) (cond [(snake? a) ... (feed-snake a) ...] [(dillo? a) ... (feed-dillo a) ...] [(ant? a) ... (feed-ant a) ...])) (define (feed-snake s) ... (snake-name s) ... (snake-weight s) ... (snake-food s) ...) (define (feed-dillo d) ... (dillo-weight d) ... (dillo-alive? d) ...) (define (feed-ant a) ... (ant-weight d) ... (feed-posn (ant-loc d)) ...) (define (feed-posn p) ... (posn-x p) ... (posn-y p) ...)**

# **Design Recipe III**

#### **Data**

Understand the input data

#### **Contract, Purpose, and Header**

Describe (but don't write) the function

#### **Examples**

• Show what will happen when the function is done

#### **Template**

• Set up the body based on the input data (and *only* the input)

#### **Body**

The most creative step: implement the function body

#### **Test**

• Run the examples

#### **Data**

When the problem statement mentions **N** different varieties of a thing, write a data definition of the form

> **; A thing is ; - variety1 ; ... ; - varietyN**

#### **Examples**

When the input data has varieties, be sure to pick each variety at least once.

```
; An animal is either
             ; - snake
             ; - dillo
             ; - ant
(feed-animal (make-snake 'slinky 10 'rats))
"should be" (make-snake 'slinky 15 'rats)
(feed-animal (make-dillo 2 true))
"should be" (make-dillo 4 true)
(feed-animal (make-ant 0.002 (make-posn 3 4)))
"should be" (make-ant 0.003 (make-posn 3 4))
```
### **Template**

When the input data has varieties, start with **cond**

- **N** varieties ⇒ **N cond** lines
- Formulate a question to match each corresponding variety
- Continue template steps case-by-case

```
(define (feed-animal a)
 (cond
   [(snake? a) ...]
   [(dillo? a) ...]
   [(ant? a) ...]))
```
#### **Template**

When the input data has varieties, start with **cond**

- **N** varieties ⇒ **N cond** lines
- Formulate a question to match each corresponding variety
- Continue template steps case-by-case

When the data definition refers to a data definition, make the template refer to a template

```
(define (ant-at-home? a)
  ... (ant-weight a)
  ... (posn-at-home? (ant-loc a)) ...)
```

```
(define (posn-at-home? p)
  ... (posn-x p) ... (posn-y p) ...)
```
### **Template**

When the input data has varieties, start with **cond**

- **N** varieties ⇒ **N cond** lines
- Formulate a question to match each corresponding variety
- Continue template steps case-by-case

When the data definition refers to a data definition, make the template refer to a template

```
(define (feed-animal a)
  (cond
    [(snake? a) ... (feed-snake a) ...]
    [(dillo? a) ... (feed-dillo a) ...]
    [(ant? a) ... (feed-ant a) ...]))
```